# **Les A-06 Digitale informatie: tekst, beeld en geluid**

In deze les wordt behandeld hoe tekst, beeld en geluid kan worden voorgesteld door informatie die bestaat uit reeksen 0-en en 1-en, digitale informatie.

# **6.1 Digitale tekst**

Zoals in les 4 is besproken kunnen via de ASCII-tabel karakters direct worden omgezet in reeksen 0-en en 1-en.

# **OPDRACHT**

### **Opdracht 6.1**

Open het programma "Kladblok", een eenvoudig tekstverwerkingsprogramma. Je vindt het programma onder Start / Programma's / Bureau-accesoires Kopieer de onderstaande, schuin gedrukte tekst van 655 leestekens naar "Kladblok"

*Via de processor van de computer worden allerlei reeksen van 0-en en 1-en met de verschillende componenten van de computer uitgewisseld. De reeksen van 0-en en 1-en hebben elke keer weer een andere betekenis. De ene keer is het een instructie voor de processor (sla op, tel op, etc.), de andere keer een adres (in het werkgeheugen of achtergrondgeheugen) en een andere keer weer een symbool (getal of symbool). In deze les leer je hoe getallen en symbolen kunnen worden weergegeven (gerepresenteerd) door reeksen van 0-en en 1-en. We noemen het weergeven van getallen, symbolen, adressen en instructies door reeksen van 0-en en 1-en binaire representatie.*

Sla de tekst op onder de naam "kladblokbestand".

Het programma "Kladblok" geeft het bestand automatisch de **extensie** ".txt". Een extensie is een drieletter afkorting die aangeeft van welke soort een bestand is. We noemen het soort bestand dat zo ontstaat ook wel het **formaat** van het bestand. Onderzoek met je Windows verkenner hoe groot het bestand is geworden.

Een tekstverwerker die tekst als zogenaamde **platte tekst** opslaat slaat elk karakter op als één byte.

# **OPDRACHT**

**Opdracht 6.2** Kopieer de tekst uit opdracht 5.2 nu naar het programma "Word" Sla de tekst op onder de naam "wordbestand". Het programma "Word" geeft het bestand automatisch de extensie ".doc". Onderzoek hoe groot het bestand nu is geworden.

Het "wordbestand" (19.0 kB) is aanmerkelijk groter dan het "kladblokbestand" (655 bytes). Dat komt doordat het programma Word **opgemaakte tekst** opslaat. Met **opmaak** bedoelen we de mogelijkheden om het uiterlijk van een tekst te verfraaien. Onder opmaak valt het gebruik van een bepaald lettertype, het maken van sprongetjes (TABS) om tekst mooi uit te lijnen, het cursief, vet of onderstreept afdrukken, enz. Als we alleen al aan het gebruik van een bepaald lettertype (font) denken, dan wordt in een Word bestand niet alleen het karakter uit de ASCIItabel opgeslagen, maar ook welk plaatje bij het karakter hoort.

letter L:  $L$  L  $L$  L  $L$ 

Het **Portable Document Format**, of kortweg **PDF**, is sinds ongeveer 1993 een standaard formaat voor elektronische documenten en formulieren die in hun oorspronkelijke vorm gereproduceerd moeten kunnen worden. PDF is een universele bestandsindeling waarmee lettertypen, afbeeldingen en lay-out van elk willekeurig brondocument behouden blijven, ongeacht het programma of het platform waarmee een document wordt gemaakt of geopend.

Een voordeel van een PDF-bestand is dat het — in tegenstelling tot bijvoorbeeld een Worddocument — op elke printer er hetzelfde uit zal zien. Ook kan een PDF-bestand op alle platformen bekeken en/of bewerkt worden; het is dus niet platformafhankelijk. Veel handleidingen van apparatuur, e-tickets en facturen worden tegenwoordig geleverd in PDFformaat.

# **6.2 Digitaal beeld**

Een beeldscherm, digitale foto of beeldbestand bestaat uit een aantal beeldpunten. Elk beeldpunt (**pixel** = picture element) van je beeldscherm kan een aantal, bijvoorbeeld 256 verschillende kleuren aannemen. Deze instellingen bepalen de hoeveelheid informatie die nodig is om een beeld weer te geven. We kijken eerst naar het beeldscherm van de computer.

# **OPDRACHT**

# **Opdracht 6.3** Een voorbeeld. Het beeldscherm van je computer bestaat uit 1024 x 768 pixels. Dat betekent dat je beeldscherm 1024 pixels breed is en 768 hoog. We noemen dit ook wel de (scherm)**resolutie**. Voor elk pixel zijn 256 kleuren mogelijk. a) Hoeveel bits zijn er nodig om elke kleur door een binair getal voor te kunnen stellen?

b) Hoeveel bytes zijn er nodig voor om aan elk pixel van het beeldscherm van 1024 x 768 pixels een kleur te koppelen?

De instellingen van jouw computer vind je bij: Start / Instellingen / Configuratiescherm / Beeldscherm / Instellingen.

Ook digitale foto's of plaatjes bestaan uit een aantal pixels. We bekijken eerst een eenvoudige tekening.

# **OPDRACHT**

### **Opdracht 6.4**

Open het programma "Paint", een eenvoudig tekenprogramma. Je vindt het programma onder: Start / Programma's / Bureau-accesoires

Maak het venster 400 x 300 pixels. Je kunt het venster aanpassen onder: Afbeelding / Kenmerken

Teken een kruiwagen als in de figuur hieronder.

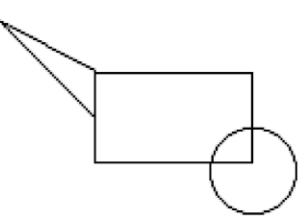

Sla de tekening achtereenvolgens op als:

- a) kruiwagen1, een monochrome (zwart-wit) bitmap
- b) kruiwagen2, een 16 kleuren bitmap
- c) kruiwagen3, een 256 kleuren bitmap
- d) kruiwagen4, een 24-bits bitmap
- e) kruiwagen5, een JPEG bestand
- f) kruiwagen6, een GIF-bestand

Onderzoek van elk bestand hoe groot het is geworden.

# **6.3 Bitmap bestanden**

Als we de kruiwagen van opdracht 5.4 opslaan krijgen we allereerst allerlei mogelijkheden om het plaatje als **bitmap** op te slaan. Een bitmap is een bestandsformaat voor plaatjes waarin elk pixel apart wordt opgeslagen. Bitmap bestanden krijgen de extensie ".bmp".

Het plaatie van 400 x 300 pixels heeft in totaal 120 000 pixels.

### **monochrome bitmap**

Als de 120 000 pixels worden opgeslagen als monochrome (zwart-wit) bitmap is voor elk pixel slechts één bit nodig om de kleur te onthouden ( vb  $0 = \text{wit}, 1 = \text{zwart}$  ). Er ontstaat een bitmap bestand van 120 000 bits  $= 15000$  bytes  $= 15$  kB

### **16-kleuren bitmap**

Als de 120 000 pixels worden opgeslagen als 16 kleuren bitmap zijn voor elk pixel vier bits nodig om de kleur te onthouden ( vb  $0 = \text{wit}, 1 = \dots, 15 = \text{zwart}$  ). Er ontstaat een bitmap bestand van 120 000 x 4 bits = 480 000 bits = 60 000 bytes = 60 kB

### **256-kleuren bitmap**

Als de 120 000 pixels worden opgeslagen als 256 kleuren bitmap zijn voor elk pixel acht bits nodig om de kleur te onthouden ( vb  $0 = \text{wit}, 1 = \dots, 255 = \text{zwart}$  ). Er ontstaat een bitmap bestand van 120 000 x 8 bits = 960 000 bits = 120 000 bytes = 120 kB

### **24-bits bitmap**

Als de 120 000 pixels worden opgeslagen als 24 bits bitmap zijn voor elk pixel vierentwintig bits nodig om de kleur te onthouden.

Er ontstaat een bitmap bestand van 120 000 x 24 bits  $= 2880 000$  bits  $= 360 000$  bytes  $=$ 360 kB

# **OPDRACHT**

### **Opdracht 6.5**

Hoeveel kleuren zijn er in een 24-bits bitmap mogelijk?

In een bitmap bestand wordt kleurinformatie op een duidelijke manier opgeslagen maar niet op de slimst mogelijke manier. Je ziet dat een eenvoudig plaatje van een kruiwagen, opgeslagen als 24-bits bitmap, al 360 kB groot wordt. Dat betekent dat er slechts vier van dit soort eenvoudige plaatjes op een diskette (1,44 MB) passen.

Vooral bij grotere bestanden, bijvoorbeeld bij een digitale foto van 5 miljoen pixels die in ware kleuren (16 miljoen kleuren) moet worden opgeslagen, is het belangrijk dat de kleurinformatie op een slimme manier wordt opgeslagen.

Door de kleurinformatie op een slimme manier en niet pixel voor pixel op te slaan kan de bestandsgrootte worden verkleind. Het verkleinen van bestanden door het gebruik van een slimme techniek noemen we **compressie**.

Twee bestandsformaten waarmee beeldbestanden (plaatjes, foto's) verkleind kunnen worden zijn het JPEG-bestandsformaat en het GIF-bestandsformaat.

# **6.4 JPEG bestanden**

**JPEG** (**Joint Graphics Experts Group**) is een bestandsformaat voor afbeeldingen met veel kleuren en weinig scherpe kleurovergangen. JPEG is een bestandsformaat dat dus erg geschikt is voor digitale foto's. JPEG bestanden krijgen als extensie ".jpg".

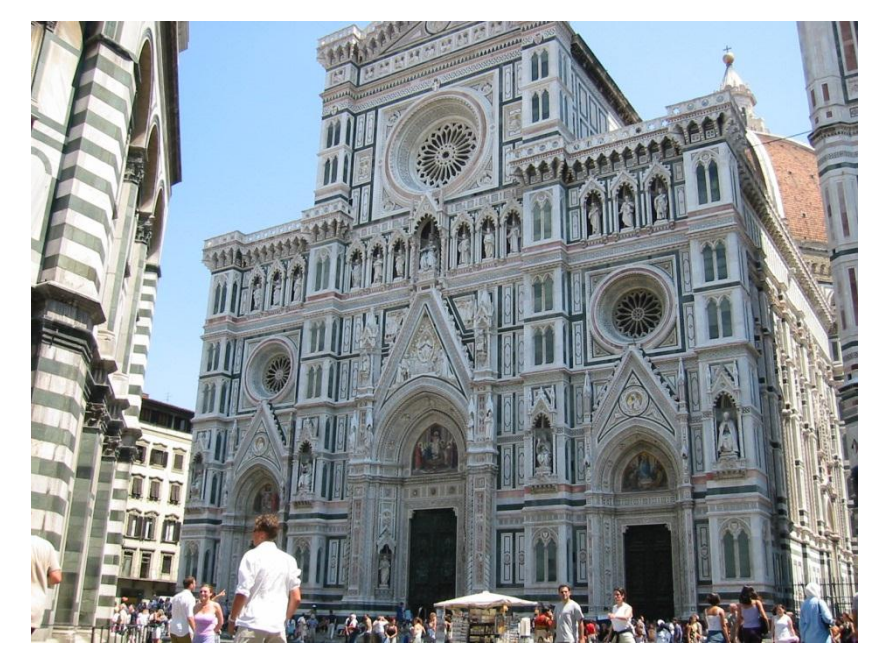

figuur 5.1 Een foto in JPEG-formaat

# **Hoe werkt JPEG-compressie?**

Een digitale foto met echte kleuren (16,7 miljoen kleuren) heeft in principe voor iedere pixel 24 bits nodig om de kleur te onthouden.

JPEG verdeelt de foto in blokken van 8 bij 8 pixels en neemt het gemiddelde van de kleuren van deze 64 pixels. Het bewaart dit gemiddelde als de waarde voor de pixel linksboven in het blok. Daarvoor zijn 24 bits nodig.

Van de kleuren van de andere 63 pixels uit het blok wordt vervolgens het kleurverschil met de eerste pixel opgeslagen. Daarbij krijgen zoveel mogelijk pixels dezelfde kleur. Er hoeven voor de resterende 63 pixels niet meer zoveel bits gebruikt te worden, omdat het kleurverschil tussen een pixel in het blok en het gemiddelde niet zo groot is.

Is het kleurverschil tussen bij elkaar liggende pixels toch groot, dan zorgt de bovenstaande procedure ervoor dat de kleuren uitgesmeerd worden.

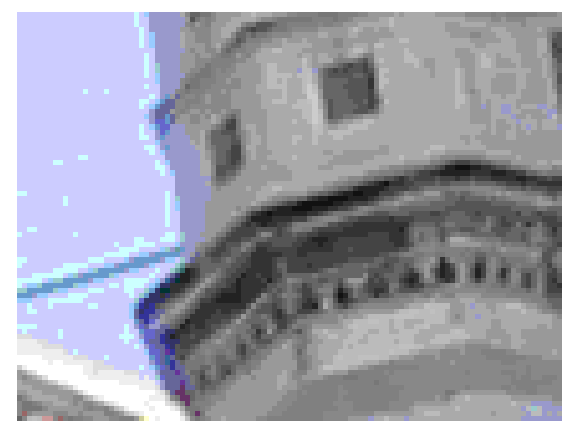

figuur 5.2 Detail van de toren rechtsboven waarop het uitsmeereffect te zien is.

Bij JPEG-compressie gaat dus kleurinformatie verloren maar er wordt geheugen gewonnen.

# **6.5 GIF bestanden**

**GIF** (**Graphics Interchange Format**) is een bestandsformaat voor afbeeldingen met weinig kleuren en scherpe kleurovergangen. GIF is een bestandsformaat dat dus erg geschikt is voor animatieafbeeldingen met vlakken van gelijke kleur, zoals bijvoorbeeld afbeeldingen van stripfiguren. GIF-bestanden krijgen als extensie ".gif".

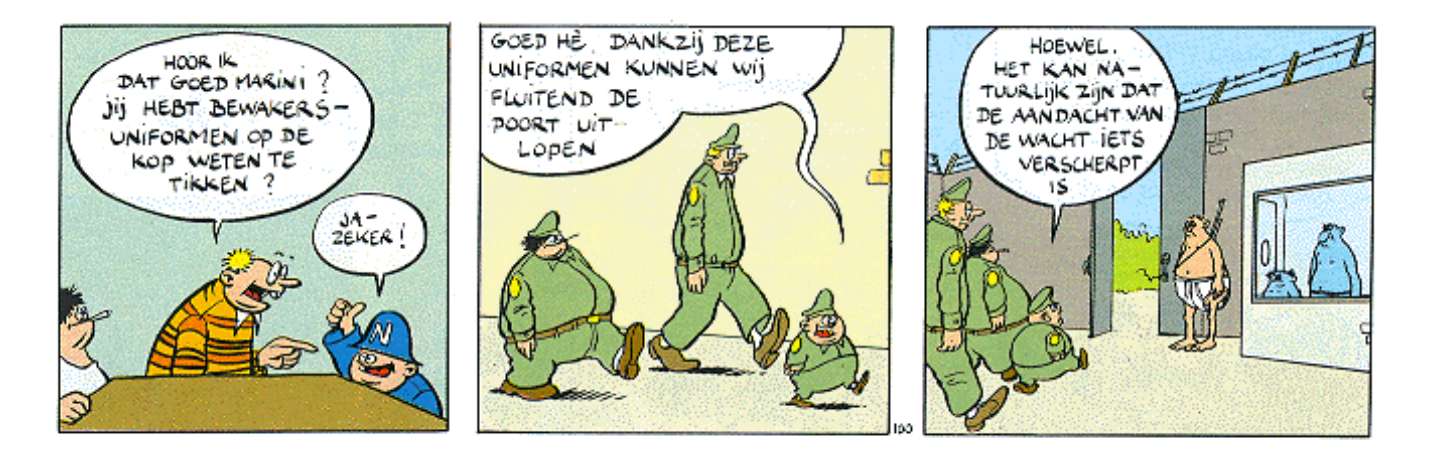

### **Hoe werkt GIF-compressie?**

GIF-compressie wordt ook wel LZW-compressie genoemd naar de wiskundigen Lempel, Ziv en Welch, die de techniek verzonnen hebben. Bij GIF-compressie wordt een afbeelding gezien als een aantal horizontale lijnen van pixels. Vanaf linksboven wordt van de afbeelding steeds alleen de kleur en het aantal pixels dat die kleur moet krijgen opgeslagen. De eerste twee lijnen van het eerste plaatje van de strip hierboven bestaan uit 100 groene pixels. Er hoeft voor die eerste lijnen dus slechts te worden opgeslagen "groen, 200".

Bovendien is bij afbeeldingen, die geschikt zijn voor GIF-compressie, het aantal kleuren beperkt (vaak 256 kleuren) en hoeven er dus slechts 8 bits te worden gebruikt per kleur.

Bij GIF-compressie gaat dus geen kleurinformatie verloren en wordt geheugen gewonnen. Wel is het zo dat het aantal kleurmogelijkheden beperkt is.

Ook bij **TIFF** (**Tagged Image File Format**) bestanden worden beeldbestanden op een vergelijkbare manier gecomprimeerd.

Als alternatief voor GIF bestanden zijn sinds 1995 **PNG** (**Portable Network Graphics**) bestanden in het leven geroepen. In een PNG-bestand kan voor elke pixel niet alleen een rood-, groen- en blauwwaarde worden opgegeven, maar ook een transparantie (alpha-waarde). Het gevolg hiervan is dat elke pixel een bepaalde hoeveelheid transparantie kan hebben, bijvoorbeeld helemaal doorzichtig of gedeeltelijk doorzichtig met bijvoorbeeld wat donker rood eroverheen.

# **6.6 Bestandscompressie met WinZip**

Niet alleen bestanden van afbeeldingen maar allerlei bestanden kunnen kleiner worden gemaakt (gecomprimeerd). Een bekend compressieprogramma is WinZip. WinZip bestanden krijgen als extensie ".zip".

De werking van WinZip is te vergelijken met de werking van JPEG-compressie en GIFcompressie. WinZip bekijkt welke informatie noodzakelijk is en welke niet en haalt alle overtollige informatie uit een bestand. Bestanden die veel overtollige informatie bevatten kunnen aanmerkelijk kleiner gemaakt worden.

### **OPDRACHT**

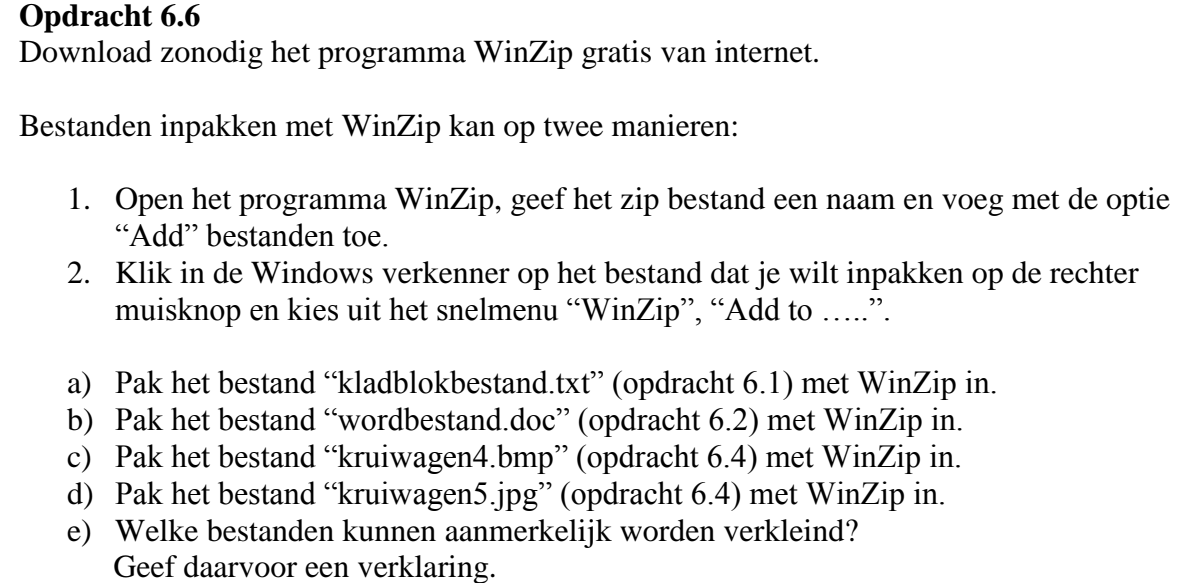

Een ander bekend compressieprogramma is **WinRar**.

# **6.7 Bestandsformaten voor videobeeld**

Bewegend beeld bestaat uit een aaneenschakeling van losse beelden die achter elkaar op het beeldscherm geprojecteerd worden. Bij een TV beeld wordt het beeld 50 tot 100 keer per seconde ververst. We spreken van een **frequentie** van 50 Hz tot 100 Hz (Hertz). Bij dit aantal beelden per seconde heeft de kijker de indruk dat bewegingen vloeiend verlopen.

Een gangbare verversingsfrequentie bij een computermonitor is 75 Hz. 75 keer per seconde worden de 1024 bij 768 pixels van het beeldscherm ververst. De computer moet per seconde dus al een schat aan beeldinformatie verwerken om alleen al het beeldscherm van informatie te voorzien.

Digitale videocamera's leggen per seconde 50 beeldframes vast. Je zou kunnen zeggen dat deze camera's 50 foto's per seconde maken en achter elkaar plakken. De kwaliteit van de beeldframes is echter anders dan die van een digitale foto. Bewegende beelden hoeven tenslotte niet van dezelfde kwaliteit te zijn als het stilstaande beeld van een foto. Naast het beeld wordt natuurlijk ook het geluid opgenomen.

Door de beeldframes met het bijbehorende geluid achter elkaar op te slaan ontstaat een bestand. Dit bestandsformaat voor digitale video is het **AVI**-formaat. (**Audio Video Interleaved**). AVI-bestanden krijgen als extensie ".avi".

- filmbeeldjes achter elkaar -

#### **MPEG compressie**

AVI-bestanden kunnen met compressietechnieken kleiner worden gemaakt. Een compressietechniek voor digitale video is **MPEG** (**Moving Pictures Experts Group**). Beelden die elkaar opvolgen lijken vaak grotendeels op elkaar. Iemand beweegt bijvoorbeeld voor een achtergrond die hetzelfde blijft. Grote delen van opeenvolgende beeldframes bestaan dus eigenlijk uit overtollige informatie die weggelaten kan worden. Bij MPEG-compressie wordt deze overtollige informatie weggelaten. MPEG-bestanden krijgen als extensie ".mpg".

Er zijn verschillende soorten MPEG-compressie. Ze verschillen in de hoeveelheid beeldinformatie en geluidsinformatie die per seconde wordt opgeslagen. MPEG-bestanden kunnen door een DVD speler van CD, VCD of DVD worden gelezen.

- MPEG1 (VCD-Video Compact Disc) kan worden gelezen door apparaten die maximaal 1150 kB per seconde aan beeldinformatie en 224 kB per seconde aan geluidsinformatie kunnen verwerken.
- MPEG2 (SVCD-Super Video Compact Disc) kan worden gelezen door apparaten die maximaal 2600 kB per seconde aan beeldinformatie en 384 kB per seconde aan geluidsinformatie kunnen verwerken. MPEG2. MPEG2 is op dit moment de (maximale) kwaliteit die op DVD bereikt wordt.
- MPEG4 (Div X) reduceert videobestanden (bijvoorbeeld oorspronkelijke MPEG2 bestanden van een DVD) tot slechts één tiende zodat ze op een CD passen. De kwaliteit van beeld en geluid wordt bij deze compressietechniek wel minder goed.

# **6.8 Bestandsformaten voor geluid**

Digitaal geluid wordt opgeslagen in **WAV**-formaat (**wave**). Geluidsbestanden in waveformaat krijgen de extensie ".wav". Alle informatie van een geluidsgolf wordt daarbij opgeslagen. Nadeel daarvan is dat de opslag van geluid veel geheugenruimte kost.

![](_page_8_Picture_3.jpeg)

Audio-tracks op CD worden opgeslagen in **CDA**-formaat (**Compact Disc Audio**). Ook bij deze vorm van opslag wordt de geluidsinformatie niet gecomprimeerd opgeslagen.

Om geluidsinformatie minder geheugen te laten innemen is een aantal compressietechnieken bedacht. Enkele bekende daarvan zijn:

![](_page_8_Picture_134.jpeg)

Het vervelende van het bestaan van zoveel audio formaten is dat ze, als je ze in één formaat op een CD wilt branden, eerst in het gewenste formaat omgezet (geconverteerd) moeten worden met een speciaal **conversie** programma.

### **Hoe werkt bestandscompressie met MPEG layer3?**

Eerst worden de eigenschappen van het digitale geluid (toonhoogte – frequentie, geluidssterkte – amplitude, klankkleur) geanalyseerd. Vervolgens wordt het geluid zo gevormd, dat er voor het oor geen verschil met het oorspronkelijke geluid hoorbaar is maar er zoveel mogelijk geluidsinformatie wordt weggelaten. De resterende basisinformatie van het geluid wordt opgeslagen.

### **6.9 Samenvatting**

In digitale tekstbestanden worden de karakters waaruit een stuk tekst bestaat opgeslagen. Met het programma "Kladblok" kunnen we **platte tekst** opslaan. De karakters waaruit de tekst bestaat worden daarbij slechts omgezet in ASCII-code. De vorm waarin een bestand wordt opgeslagen noemen we ook wel het bestands**formaat**. Platte tekstbestanden krijgen de extensie " txt"

Met het programma "Word" kunnen we **opgemaakte tekst**. Met "Word" opgemaakte tekstdocumenten krijgen de extensie ".doc" en nemen meer geheugen in beslag dan platte tekstbestanden. Als standaard voor elektronische documenten wordt ".**pdf**" (**Portable Document Format**) gebruikt.

In digitale beeldbestanden worden de beeldpunten of **pixels** waaruit een beeld bestaat opgeslagen. Het aantal beeldpunten waaruit een beeld bestaat (in breedte en hoogte) noemen we ook wel de **resolutie**. In **bitmaps** (extensie ".bmp") worden de pixels één voor één opgeslagen. Afhankelijk van het aantal kleuren dat per pixel beschikbaar is ontstaan over het algemeen grote bestanden.

Deze bestanden kunnen kleiner gemaakt worden met behulp van **compressietechnieken**. Bij gebruik van deze technieken wordt overtollige informatie uit bestanden gehaald. Bij compressie van beeldbestanden onderscheiden we **JPEG** (**Joint Graphics Experts Group**, extensie ".jpg"), een compressietechniek geschikt voor foto's en **GIF** (**Graphics Interchange Format**, extensie ".gif") en **PNG** (**Portable Network Graphics**, extensie ".png"), compressietechnieken geschikt voor plaatjes met weinig kleuren zoals strips.

Compressietechnieken kunnen op allerlei bestanden worden toegepast. Het programma "WinZip" is een programma dat overbodige informatie uit bestanden haalt.

Bij digitale videobestanden worden 50 beelden per seconde (**frequentie**) en het bijbehorende geluid vastgelegd in het formaat **AVI** (**Audio Video Interleaved**, extensie ".avi"). Deze bestanden kunnen worden gecomprimeerd tot **MPEG** (**Moving Pictures Experts Group**).

Digitale geluidsbestanden kunnen worden vastgelegd als geluidsgolven in **WAV**-formaat (**wave**, extensie ".wav") of als audiobestanden in **CDA**-formaat (**Compact Disc Audio**, extensie ".cda"). Bekende formaten waarbij geluid gecomprimeerd is opgeslagen zijn:

- **MIDI**-formaat (**Musical Instrument Digital Interface**, extensie ".mid"),
- **MP3**-formaat (**MPEG layer 3**, extensie ".mp3"),
- **WMA**-formaat (**Windows Media Audio**, extensie ".wma")
- **RA**-formaat (**Real Audio**, extensie ".ra")

De verschillende formaten kunnen in elkaar worden omgezet (geconverteerd) door speciale **conversie**programma's.

# **6.10 ANTWOORDEN**

### **Opdracht 6.1**

Het bestand "kladblokbestand.txt" is als het goed is 655 bytes groot.

### **Opdracht 6.2**

Het bestand "wordbestand.doc" is als het goed is 19.0 kB groot.

# **Opdracht 6.3**

Elke pixel wordt gecodeerd met één kleur van 256 mogelijke kleuren.

- a) Er zijn 8 bits (1 byte) nodig om elke kleur van een binaire code te voorzien.
- b) Voor de 1024 x 768 pixels zijn 1024 x 768 bytes = 786432 bytes nodig.

# **Opdracht 6.4**

De bestanden krijgen de grootte:

![](_page_10_Picture_185.jpeg)

De bestandsgrootten kunnen bij jou enigszins afwijken.

# **Opdracht 6.5**

In een 8-bits bitmap zijn  $2^8 = 256$  kleuren mogelijk.

Dus in een 24-bits bitmap zijn  $2^{24} = 16777216$  kleuren mogelijk.

### **Opdracht 6.6**

Ingepakt krijgen de bestanden de grootte:

![](_page_10_Picture_186.jpeg)

De bestandsgrootten kunnen bij jou enigszins afwijken.

Bestanden waar al weinig overtollige informatie aanwezig was (het kladblokbestand en het JPEG-bestand) kan WinZip niet veel kleiner maken, de bestanden met veel overtollige informatie (het Worddocument en het bitmapbestand) wel.